## **クライアント端末のプログラム・バージョン別**

## **検出エンジン(ウイルス定義データベース)の参照先フォルダー、および、excludedProducts値一覧表**

【 2021年5月現在 】

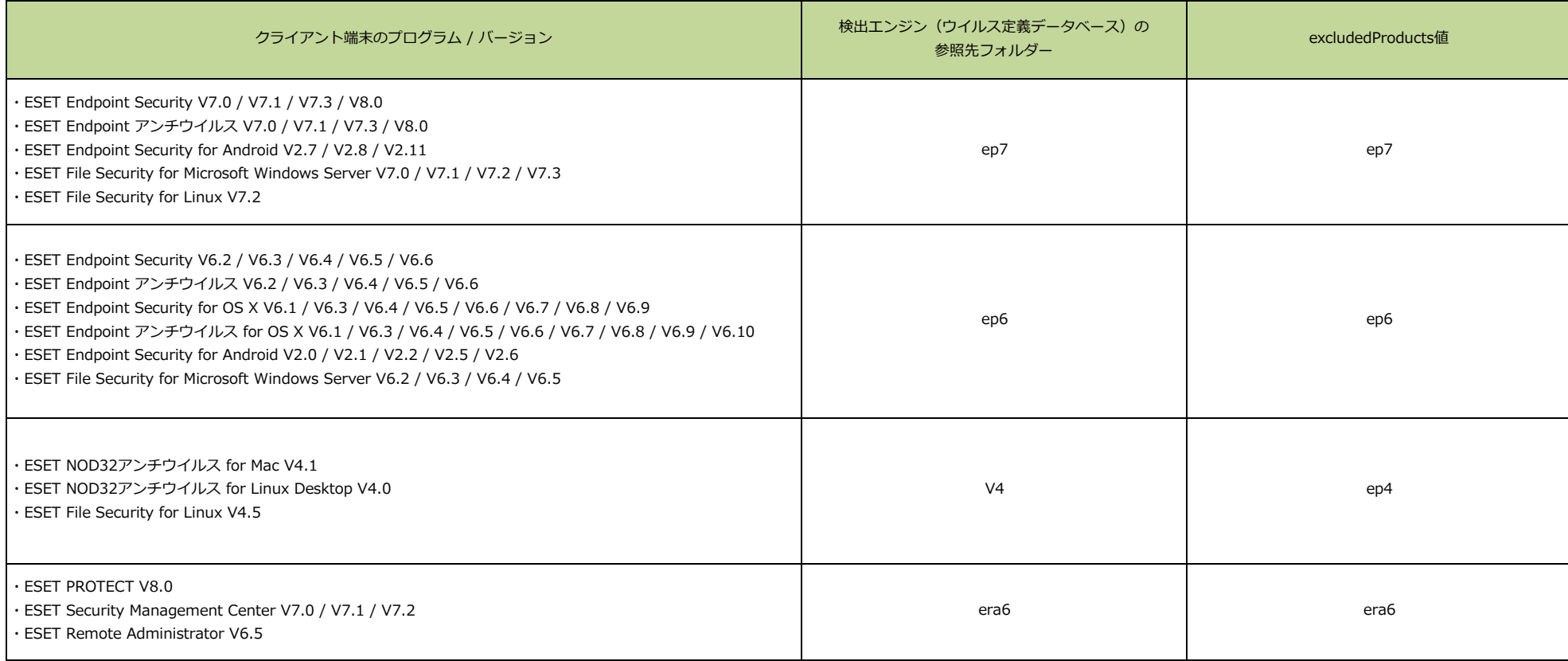